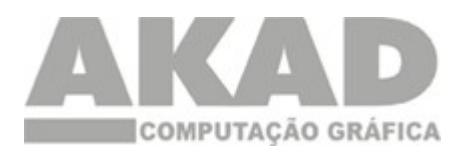

**Infiniti**

## **Como aferir as impressoras da Infiniti**

Para aferir as impressoras Infiniti é necessária a impressão de um imagem qualquer no tamanho de 1 metro x 1 metro.

Abrir o Infiniti Rip ou o Fina Rip, dependendo do modelo da sua impressora.

Clicar no Output Size Adjust que esta localizado dentro do menu File, será aberta a janela abaixo.

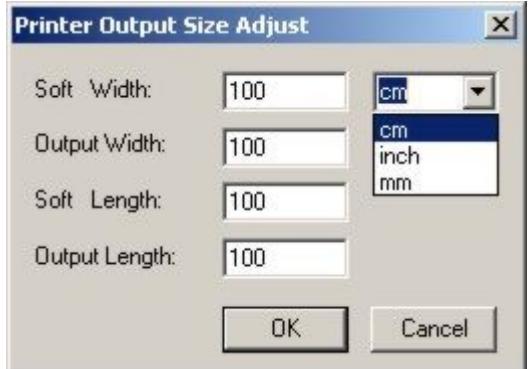

Escolher a centimetro (cm) ao inves polegada (inch).

*Note que os valores abaixos não devem ser alterados, visto que será impresso uma imagem de 1m x 1m.*

Soft Width: Corresponde a largura da imagem no computador.

Soft Length: Corresponde ao comprimento da imagem no computador.

Lembre-se que:  $100 \text{ cm} = 1 \text{ metro.}$ 

Após efetuar a impressão será necessário medir a impressão efetuada com uma régua metálica, note que quanto mais precisa for a régua, mais preciso ficará a calibração.

O valor medido na lagura da imagem impressa, será digitado em Output Width.

O valor medido no comprimento da imagem impressa, será digitado em Output Length

**[Clique aqui p](http://www.akad.com.br/suporte/suporte01_00.htm)ara solicitar um orçamento!**

Fechar